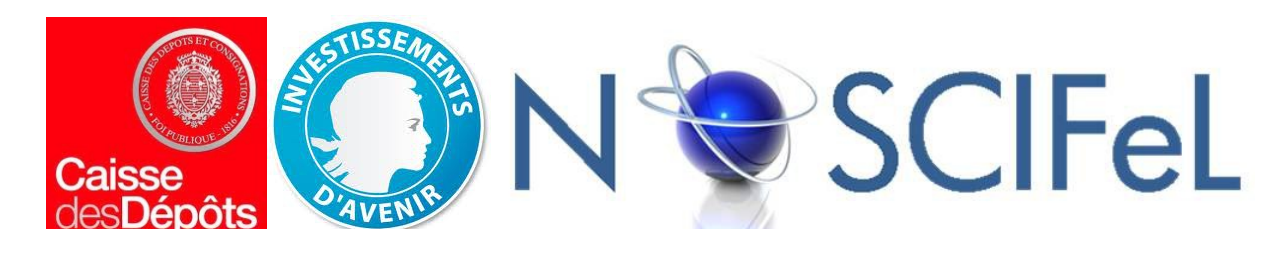

#### **Titre du document**

# Lot 3.3.5 Facturation transporteur et CO<sup>2</sup>

**Objet du document**

Présentation des développements et recherches effectués dans le cadre de l'amélioration de la remontée des coûts de transport en termes de prix et de CO2, d'optimisation des choix de transport et de calcul de surcoût CO2 entrepôt

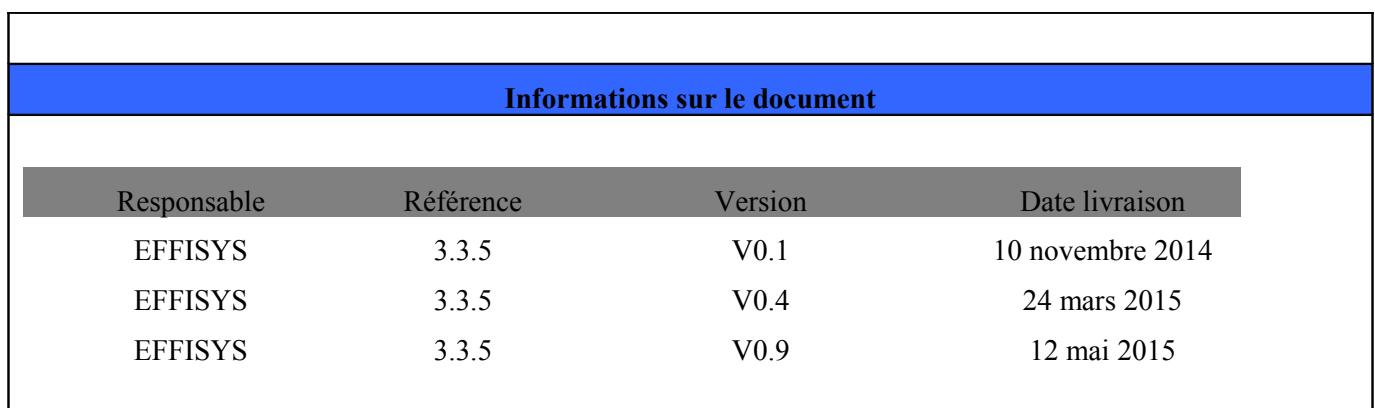

# Table des matières

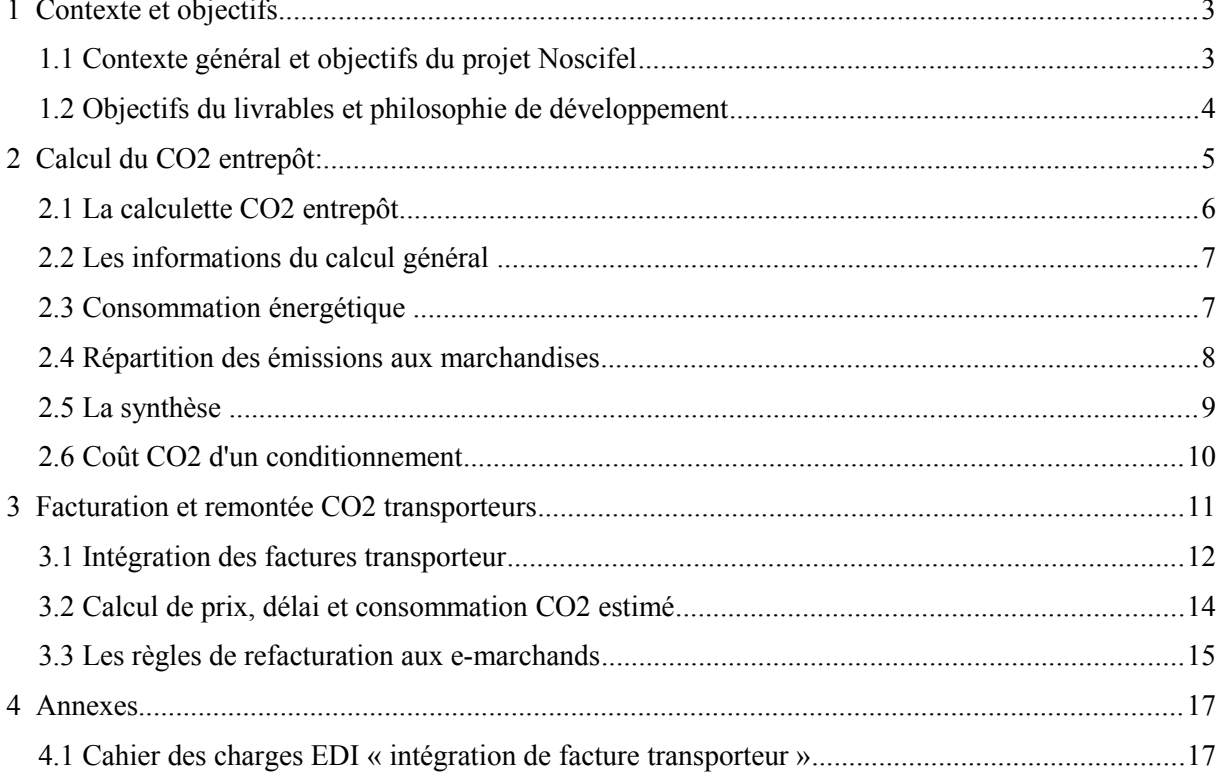

# **1 Contexte et objectifs**

## **1.1 Contexte général et objectifs du projet Noscifel**

Le phénomène du réchauffement climatique d'origine anthropique est un fait scientifiquement prouvé que très peu aujourd'hui continuent de contester. Parmi les facteurs responsables de ce réchauffement climatique, les Gaz à Effet de Serre (GES) - dont fait partie le CO2 - sont montrés du doigt comme principaux contributeurs. De plus les transports sont actuellement responsables de plus de 30% du CO2 émis dans le monde et leurs rejets sont en constante augmentation, en corrélation avec l'augmentation de cette activité (globalisation et distribution e-commerce).

Face à ce constat, les pouvoirs publics et certaines entreprises ont décidé de s'engager dans la réduction / la compensation des émissions de CO2 :

- le décret n° 2011-1336 du 24 octobre 2011 (abrogé par décret n°2014-530 du 22 mai 2014) prévoit un affichage de l'émission de CO2 d'un transport de marchandise. Ce décret, qui n'est pas encore appliqué (le calendrier sera publié en 2016), stipule que le calcul doit être effectué par segment afin de pouvoir jauger le quote part CO2 de chacun des modes de transport dans une livraison multimodale

- certaines entreprises (ex : La Poste) décident de compenser leur émissions de CO2 via des projets de reforestation ou assimilés, quand d'autres (notamment les très grandes entreprises) sont encore au stade de l'information et du reporting sans prendre d'initiative de réduction ou de compensation

De plus, l'opinion publique se sensibilise lentement aux enjeux du réchauffement climatique. En même temps, les consommateurs commandent de plus en plus sur internet et le mode de distribution a des avantages et des inconvénients au niveau des émissions de GES:

- avantage : les livraisons à domicile sont groupées en tournées et donc plus efficaces économiquement et écologiquement d'un retrait par le client quand un seul produit est concerné par la livraison (ex : marchandise lourde comme un canapé ou un lit)

- avantage : les livraisons en point relais correspondent à massifier le transport vers un point de distribution local, ce qui a les mêmes avantages que le commerce

- inconvénient : le suremballage nécessaire à la préparation de commande unitaires est générateur de CO2, par rapport au conditionnement groupé (colis homogènes) livrés en magasins de toutes tailles et prélevés à l'article sans surconditionnement par le client. Les solutions de livraison en bac sont encore très minoritaires

- inconvénient : les livraisons à domicile de petits produits provenant de plusieurs sites et qui auraient pu être achetés groupés en magasin ou centre commercial occasionnent également un surcoût logistique (donc économique et écologique)

On peut donc décemment penser que dans un futur plus ou moins proche il sera attendu (ou obligatoire) d'indiquer le surcoût CO2 d'une commande internet (conditionnement et transport), dans un but d'information puis d'objectivation puis de taxation. En conséquence l'objectif principal de ce livrable est d'avancer vers le reporting de cette émission.

Des objectifs secondaires ont été ajoutées de manière opportuniste, afin de pouvoir plus facilement convaincre les chargeurs de s'inscrire dans une démarche CO2 ou pour compléter d'autres livrables:

- la facture transporteur EDI, qui contient actuellement le poids validé par le transporteur ainsi que le prix de livraison, et qui contiendra dans le futur le coût CO2 / la compensation a été intégrée, afin de pouvoir contrôler les achats et refacturer (cas des commissionnaires de transport)

- le précalcul du coût estimé du transport (et du coût estimé CO2) permettront d'évoluer dans le futur vers une logique de simulation et de choix de transport en fonction du prix et/ou du CO2 émis

- le précalcul du délai de livraison dans le présent livrable contribue aux livrables 3.3.2 et 3.3.3

Par ailleurs, les résultats du livrable 2.1.1 ont été utilisés pour récupérer les coefficients d'émissions de différentes sources.

### **1.2 Objectifs du livrables et philosophie de développement**

Les développements ont été structurés en plusieurs parties:

- Remontée CO2 du passage en entrepôt: mise en place d'une calculette simple pour la partie entrepôt et reporting sur la partie consommable. Nous avons utilisé le livrable 2.1.1 pour les coefficients. Les informations de base étant difficiles à obtenir et le concept de reporting CO2 - tant qu'il n'est pas obligatoire - nécessitant de convaincre, nous avons fait le choix de la simplicité

- Remontée CO2 transport, poids validé et facture: la fonctionnalité est très intéressante pour des raisons pratiques (indépendamment de sa partie CO2). L'idée a été de monter un module relativement complet afin de préparer le terrain à la remontée de l'information CO2, qui seule ne justifierait pas auprès d'un client le coût de la mise en place de ce processus

- Tarif transport public, délais publics, précalcul CO2: cela complète la partie reporting (et peut s'y substituer temporairement sur le CO2) et va dans le sens d'autres livrables

- Optimisation de transport (prix ou CO2): nous avons fait le choix d'un module permettant d'indiquer des règles à la main (code postal, montant de la commande, niveau de service) et pas en recherche automatique du meilleur tarif ou CO2 afin de permettre plus de souplesse

# **2 Calcul du CO2 entrepôt:**

Les activités liés aux transports et à l'entreposage ont une part importante dans l'émissions de CO2. La mise à disposition d'un outil de calcul des émissions de CO2 permettra non seulement au logisticien de répondre à la réglementation future de plus en plus exigeante mais aussi de pouvoir s'inscrire dans une démarche de réduction de la consommation énergétique qui vise à limiter les impacts des activités humaines sur le climat. Le calcul des émissions de CO2 par le logisticien sert aussi en terme de marketing (image) pour communiquer auprès des clients e-marchands ou futurs clients du logisticien. L'objectif final pour le e-marchand étant de pouvoir afficher en face de chaque commande le surcoût CO2 causé par le passage des produits en entrepôt et l'opération de conditionnement.

Le développement réalisé permet de renseigner non seulement un facteur d'émission lié à la construction/entretien du bâtiment mais aussi de calculer la consommation énergétique (électricité, essence automobile, fioul, GPL, gaz...) liée à l'activité de l'entrepôt. La calculette permet d'effectuer des simulations en fonction du volume et des types d'énergies utilisées dans l'entrepôt. Le comparatif des émissions de CO2 en fonction de l'énergie considérée est utile pour mesurer l'impact environnemental. On peut également utiliser une clé de répartition des émissions aux marchandises (au stockage, au colis, à la commande) pour mieux appréhender l'impact des émissions du site en fonction de la clé de répartition utilisée. Un affinage ultérieur des coefficients en fonction du type de construction / année de construction pourra être bénéfique à la précision du calcul.

De plus il a été intégré une partie de reporting CO2 sur les conditionnements utilisés lors de la préparation de la commande (bull pack, calage, carton, etc.). Le développement a été effectué mais nous n'avons pu obtenir de la part des cartonniers ou autres fournisseurs de consommables des estimations de masse de CO2 par masse de consommable. Certains nous ont à demi mot indiqué qu'ils seraient en mesure de nous fournir tout ou partie de cette information mais que tant que l'environnement légal ne l'imposerait pas aucune communication ne serait faite sur ce sujet. La mécanique est donc prête mais nous n'avons pas pu la tester sur des données réelles.

## **2.1 La calculette CO2 entrepôt**

La calculette CO2 entrepôt comprend 4 types d'informations qui sont à renseigner:

- Information du calcul général
- Consommation énergétique
- Répartition des émissions aux marchandises
- Synthèse

On peut spécifier l'année et l'entrepôt concerné mais cela n'a pas d'impact sur les calculs

#### **Calculette CO2**

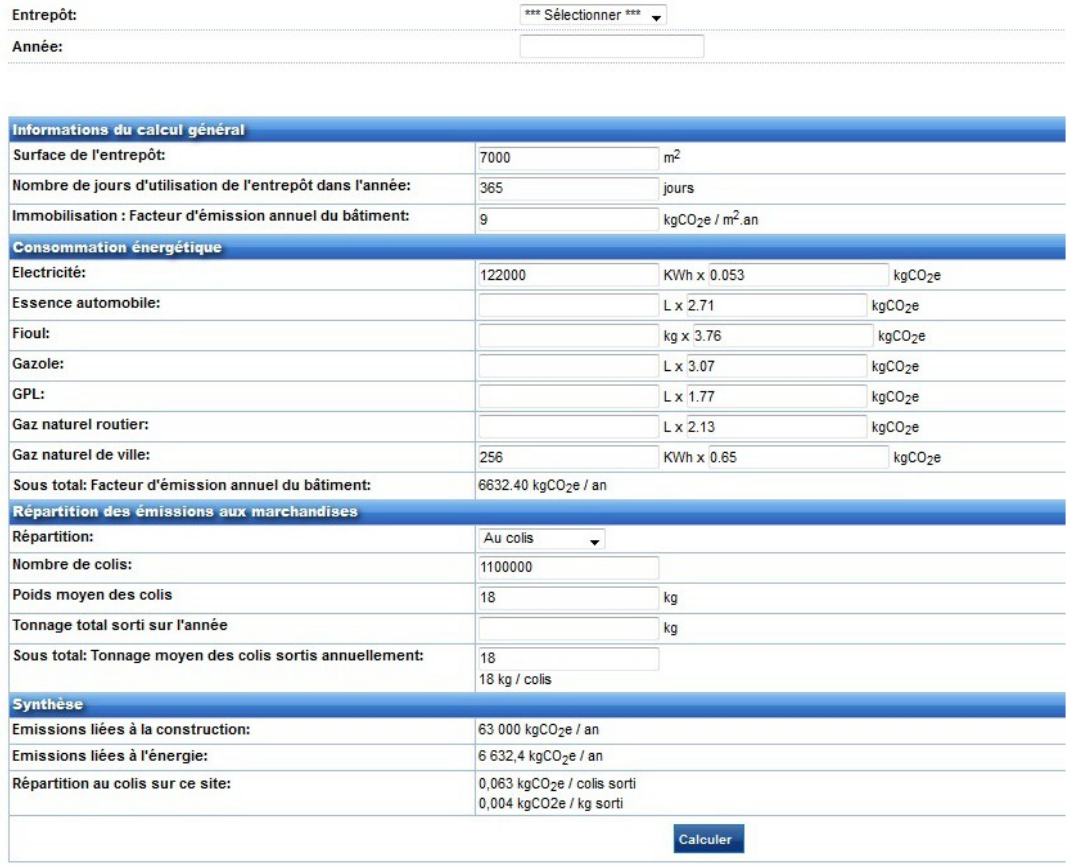

Entrepôt : il s'agit de l'entrepôt géré dans le système. Une liste déroulante permet de rechercher l'entrepôt parmi ceux gérés dans le système informatique.

Année : à préciser (l'année en cours en principe)

### **2.2 Les informations du calcul général**

La surface de l'entrepôt et le facteur d'émission annuel du bâtiment sont des données nécessaires pour effectuer un calcul du CO2.

Surface de l'entrepôt (en m2): Indiquer la superficie de l'entrepôt.

Nombre de jours d'utilisation de l'entrepôt dans l'année : en principe 365 jours.

Immobilisation : Facteur d'émission annuel du bâtiment :  $kgCO<sub>2</sub>e/m<sup>2</sup>$  an

Par défaut, la valeur de 9kg.an/m2 est affiché sur la calculette pour le facteur d'émission annuel pour l'entrepôt. (Donnée extraite du document Noscifel T 2.1.1. Première version de la méthodologie de calcul GES)

#### **2.3 Consommation énergétique**

Les consommations de carburant sont converties en émissions de CO2 au travers de l'utilisation de facteurs d'émission. Une valeur par défaut apparaît pour chaque type d'énergie et est modifiable. Ces valeurs sont des valeurs moyennes, par exemple pour le type énergie 'électricité', la moyenne mensuelle au titre du mois de février sur les 15 dernières années est de **53g** d'équivalent C02 par KWh (selon méthode analyse cycle de vie).

Les quantités annuelles de carbone équivalent émis, correspondent :

-Aux émissions directes de gaz à effet serre générées par les chaudières situées au sein de l'organisation, brûlant des combustibles afin de produire de la chaleur.

-Aux émissions indirectes de gaz à effet de serre générées par la production d'électricité, de chaleur ou de vapeur importée et consommée par l'organisation.

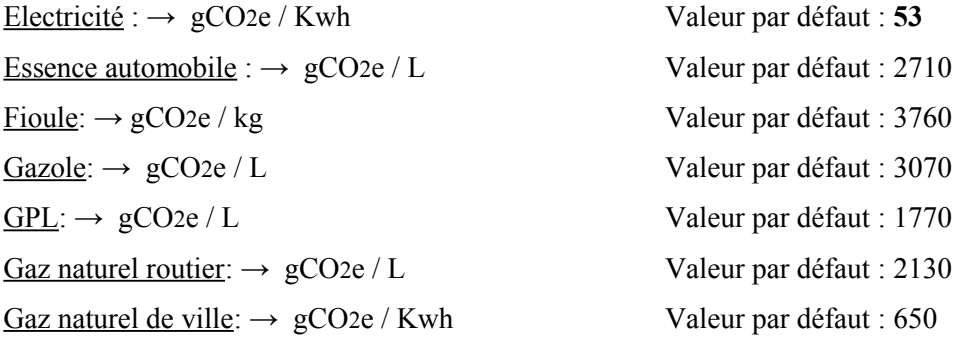

**Sous total: Facteur d'émission annuel du bâtiment:** kgCO2e / an

 $\rightarrow$  Les émissions en CO2 sont exprimés en kg de CO2

Si aucune donnée n'est rentrée, on utilisera une valeur de 14,80 kgCO2e / m2 pour la consommation d'énergie

Toutes les valeurs par défaut annoncées ci-dessus sont issues du livrable « Noscifel T2.1.1. Première version de la méthodologie de calcul de GES » .

#### **2.4 Répartition des émissions aux marchandises**

Il s'agit maintenant de répartir les émissions aux marchandises. Le logisticien peut soit effectuer la répartition au stockage, au colis ou à la commande, selon le type d'activité de l'entrepôt (stockage ou préparation de commande). Une liste déroulante permet de sélectionner la clé de répartition souhaitée.

Si au stockage :

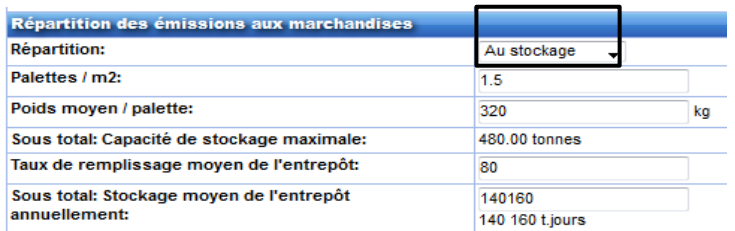

Répartition : Au stockage (Liste déroulante : au stockage, au colis, à la commande)

Palette/m2 : Valeur par défaut : **1,5**

Poids moyen/palette : Valeur par défaut : **320** kgs

Sous total : Capacité de stockage maximale : Valeur calculée comme suit par exemple:

 $\rightarrow$  1,5 \*320 \* 1000 (surface de l'entrepôt : 1000m2) = 480 000 kgs (480 tonnes)

Taux de remplissage moyen de l'entrepôt : spécifier le % de remplissage moyen de l'entrepôt (ex : 80)

**Sous-total : Stockage moyen de l'entrepôt annuellement** : Valeur calculée comme suit par exemple :  $\rightarrow$  (480\* 0.80)\*365= 140 160 (soit : 140 160 tonnes/jours)

(Dans notre exemple, 365 correspond au nombre de jours d'utilisation de l'entrepôt)

Si au colis :

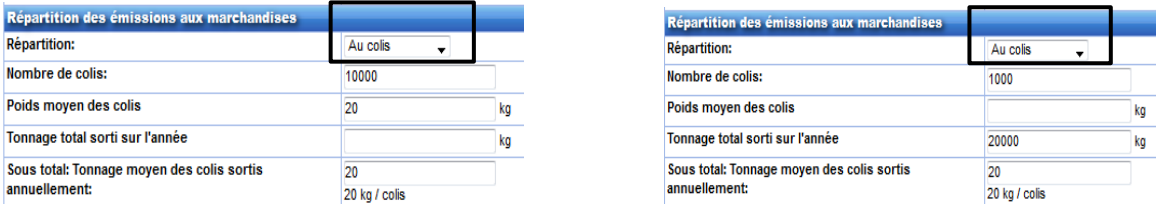

Répartition : Au colis (Liste déroulante : au stockage, au colis, à la commande)

Nombre de colis : il s'agit du nombre de colis sortis par an.

Poids moyen des colis : On spécifie le poids moyen par colis dans ce champ ou on spécifie le 'tonnage total sortie de l'année' dans le champ suivant.

Tonnage total sorti sur l'année : On spécifie le tonnage total sortie de l'année ou on remplit le champ 'poids moyen par colis.

**Sous total: Tonnage moyen des colis sortis annuellement :** Valeur calculée du poids moyen d'un colis

Si à la commande :

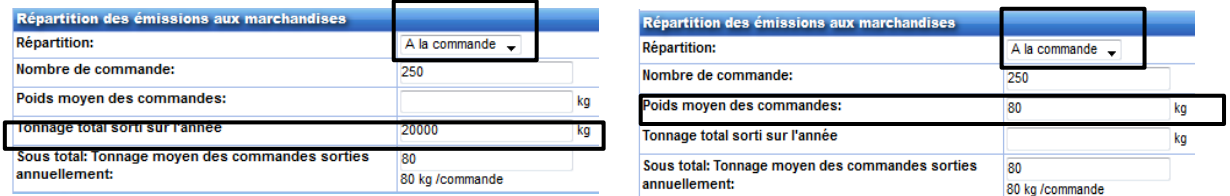

Nombre de commandes : il s'agit du nombre de commandes sorties par an.

Poids moyen des commandes: on spécifie le « Poids moyen des commandes » dans ce champ ou le « Tonnage total sorti sur l'année » dans le champ suivant.

Tonnage total sorti sur l'année :on spécifie le « Tonnage total sorti sur l'année » dans ce champ **ou** le « Poids moyen des commandes » dans le champ précédent.

Sous total : Tonnage moyen des commandes sorties annuellement : il s'agit du poids moyen d'une commande sortie sur l'année.

#### **2.5 La synthèse**

Les 3 champs ci-dessous sont des valeurs calculées en arrière plan.

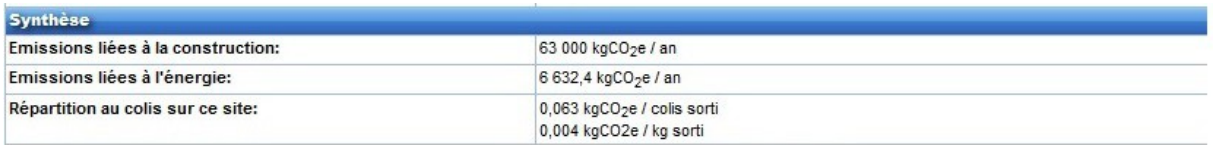

Emissions liées à la construction : Il s'agit d'une valeur calculée, Surface de l'entrepôt \* Facteur d'émission annuel du bâtiment.

Emissions liées à l'énergie : Il s'agit des consommations réelles du bâtiment (éclairage, chauffage..) grâce aux factures des fournisseurs d'énergie. Nous ajoutons aussi les consommations énergétiques des engins de manutentions (électricité, gaz, fioul, diesel). On obtient les émissions de GES en multipliant ces consommations par le facteur d'émission associé.

Si les consommations énergétiques ne sont pas connues, on pourra appliquer par défaut un facteur d'émissions de 14,8 kgCO<sub>2</sub>e/m<sup>2</sup>.an (Source : Noscifel T2.1.1. Première version de la méthodologie de calcul des GES.)

#### Répartition du CO2:

Si le choix est au m2, il s'agit d'une valeur calculée calculée comme suit :

Quantité de CO2 par m2.an = (Emissions liées à la construction + Emissions liées à l'énergie) / Stockage moyen de l'entrepôt annuellement

Si le choix est aux commandes sorties, il s'agit d'une valeur calculée comme suit :

Quantité de CO2 par kg sorti = (Emissions liées à la construction + Emissions liées à l'énergie) / (Nombre de commandes sorties par an \* Poids moyen par commande). La valeur est également disponible par commande sortie

Si le choix est aux colis sortis, il s'agit d'une valeur calculée comme suit :

Quantité de CO2 par kg sorti = (Emissions liées à la construction + Emissions liées à l'énergie) / (Nombre de colis sortis par an \* Poids moyen par colis). La valeur est également disponible par colis sorti

Une estimation du CO2 émis annuellement a été réalisée dans la pratique avec la société Log\_VAD pour l'un de ses entrepôts.

#### **2.6 Coût CO2 d'un conditionnement**

Nous avons la possibilité de référencer l'ensemble des conditionnements existants dans l'outil informatique et y affecter un coût de CO2 pour chaque conditionnement qui remonte au niveau de la facturation.

Ecran de configuration d'un conditionnement :

#### Modifier un conditionnement existant

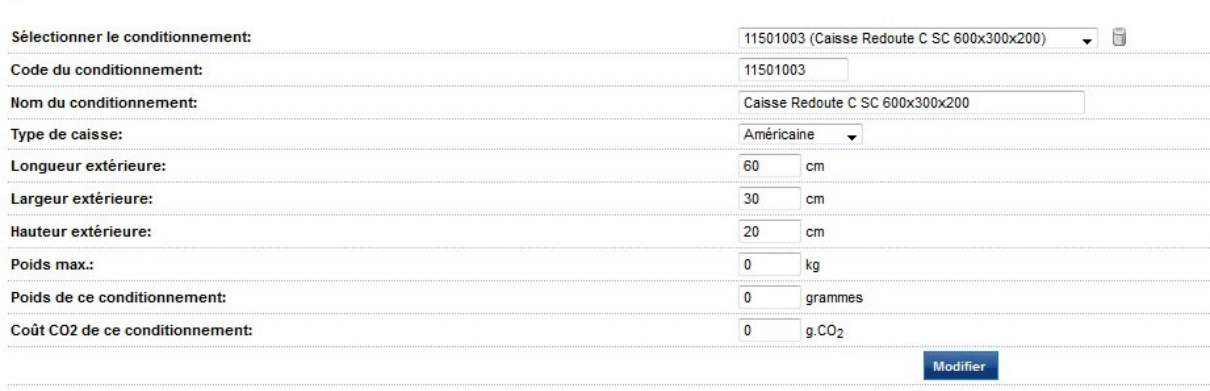

L'écran suivant rapporte le coût CO2 de chaque conditionnement utilisé pour la préparation d'une commande et somme la consommation mensuelle.

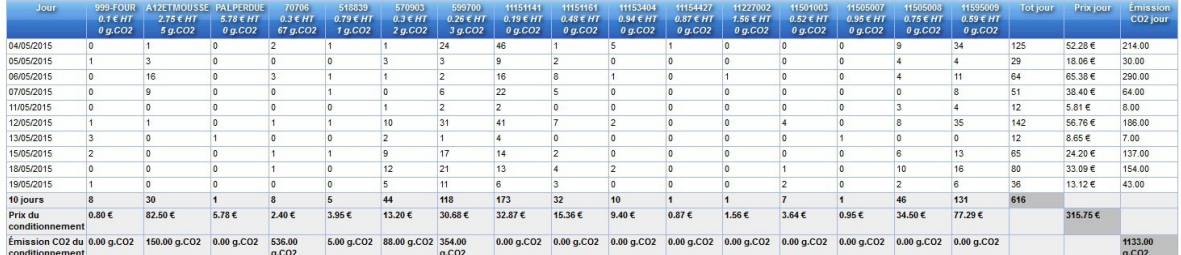

Les coefficients utilisés sont fictifs car nous n'avons pas pu en obtenir de fiables.

# **3 Facturation et remontée CO2 transporteurs**

Les logisticiens e-commerce réalisent pour le compte de leurs clients e-marchands des prestations logistiques mais sont en général également commissionnaires de transport et donc donneurs d'ordre pour la livraisons des marchandises vers les clients internautes en France et à l'étranger. Ce double métier leur permet de proposer aux e-marchands les coûts de distribution optimisés grâce à la massification des achats de prestation de transport mais aussi l'acheminement groupé des colis jusqu'aux hubs transporteur.

Le logisticien dispose d'un compte client principal auprès de chaque transporteur pour faciliter les échanges de données et la facturation. Les transporteurs permettent une dématérialisation de leur facture par EDI. L'objectif de l'exploitation de cette facture sera de pouvoir dématérialiser sa gestion mais également de ventiler informatiquement les coûts de distribution par e-marchand. La remontée de facturation contient aujourd'hui le prix et les conditions par expédition, ainsi que le poids validé par le transporteur sur ses convoyeurs. Nous estimons que dans le futur le coût CO2 de l'expédition sera présent également dans ces fichiers, cette notion a donc été intégré à nos cahiers des charges (Annexe: Cahier des charges EDI Factures transporteurs).

Au préalable, l'offre de tarification de base du transporteur avec les prix standards HT (hors remises) est repris dans l'outil informatique et va servir à calculer le prix estimé afin de nourrir le moteur de choix de transport. Nous avons également intégré les délais de livraison standard afin de mieux planifier l'activité et d'informer l'internaute.

#### **3.1 Intégration des factures transporteur**

Les factures transporteur sont intégrées via une interface standard (« Cahier des charges EDI Factures transporteurs » en annexe) sur laquelle sont transmis les flux spécifiques à chaque transporteur. Nous avons réalisé les tests avec la facture de ColiPoste

Ecran: Liste des factures transporteurs

#### Liste des factures transporteurs

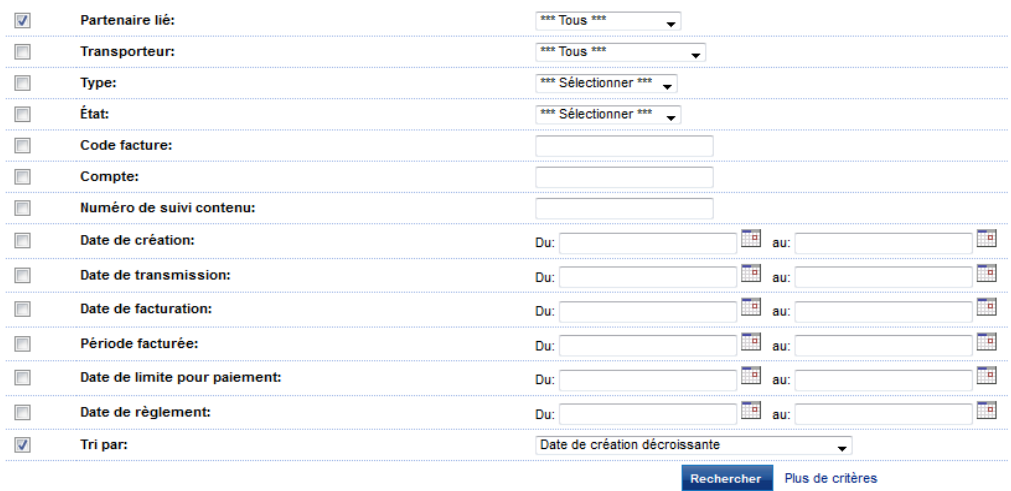

La liste de critères ci-dessus permet de mieux cibler la ou les factures, notes de crédit ou indemnisations recherchées. Si la recherche ne porte sur aucun critère de sélection, nous obtenons un tableau qui liste pour l'ensemble des partenaires du logisticien, les numéros de factures, le n° de compte principal chez le transporteur, l'état (réglé, non réglé, en cours de règlement), la période facturée, le nombre de lignes d'expédition, le montant HT, montant TVA et le montant TTC.

Nous pouvons accéder au détail de la facture en cliquant sur l'icône qui se trouve sur la ligne de la facture.

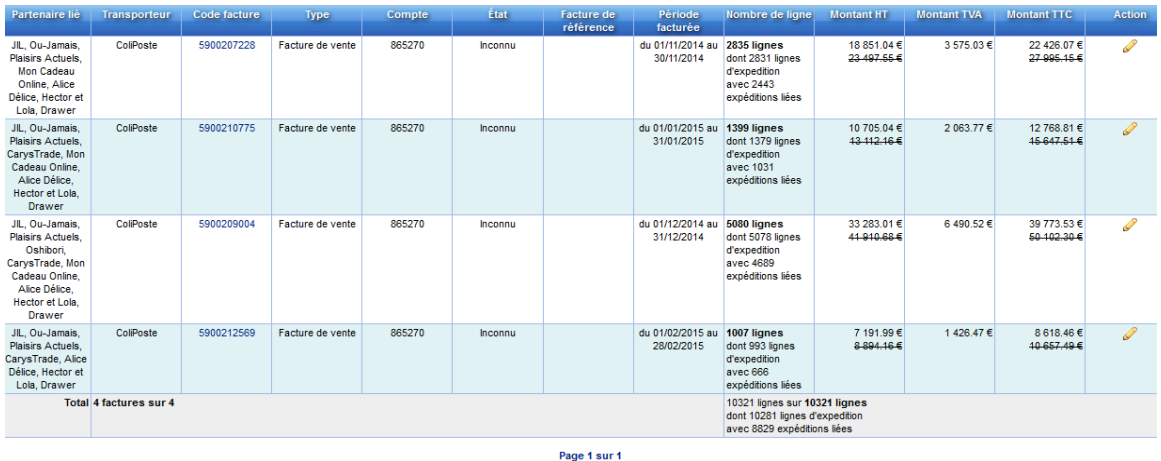

Nous pouvons visualiser le détail de chaque ligne d'expédition de la facture si besoin en spécifiant le nom du partenaire et obtenir aussi une synthèse:

| *** Informations générales *** |                                                     |                              |                                                                                                    |
|--------------------------------|-----------------------------------------------------|------------------------------|----------------------------------------------------------------------------------------------------|
| Partenaire de création         | <b>Tous</b>                                         | Partenaire lié               | <b>JIL</b><br>Ou-Jamais<br><b>Plaisirs Actuels</b><br>Mon Cadeau Online<br>Alice Délice<br>Hector et Lola<br>Drawer |
| Transporteur                   | ColiPoste                                           | Code facture                 | 5900207228                                                                                                    |
| Compte                         | 865270                                              | État                         | <b>Inconnu</b>                                                                                                    |
| Type                           | Facture de vente                                    | Facture de référence         |                                                                                                    |
| Adresse du client              |                                                     | Adresse de facturation       |                                                                                                    |
| Date de création               | 06/01/2015 à 10:42<br>par Système effitr@ce         | Date de transmission         | 05/12/2014 à 00:00                                                                                                  |
| Date de facturation            | 30/11/2014 à 00:00                                  | Période facturée             | Du: 01/11/2014 au: 30/11/2014                                                                                       |
| Date de limite pour paiement   | 22/12/2014                                          | Taux d'intérêt pour retard   | 0.00%                                                                                                    |
| Date de règlement              | <b>N/A</b>                                          | Nombre de lignes             | 2833<br>Dont 2831 lignes d'expédition                                                                               |
| Devise                         | Euro                                                | Montant ajustement pétrolier | 351.29                                                                                                    |
| Montant écotaxe                |                                                     | <b>Montant HT</b>            | 18 851.04<br>23 497.55                                                                                              |
| <b>Montant TVA</b>             | 3575.03                                             | <b>Montant TTC</b>           | 22 426.07<br>27 995.15                                                                                              |
| Commentaire                    | AUCUN ESCOMPTE N'EST ACCORDE POUR PAIEMENT ANTICIPE |                              |                                                                                                    |

Cosmontants par ligne sont des estimations. L'éxistence d'une différence de quelques centimes est probable entre le montant proposé auparavant (donné directement par le transporteur) et les montants des lignes ci-dessous.

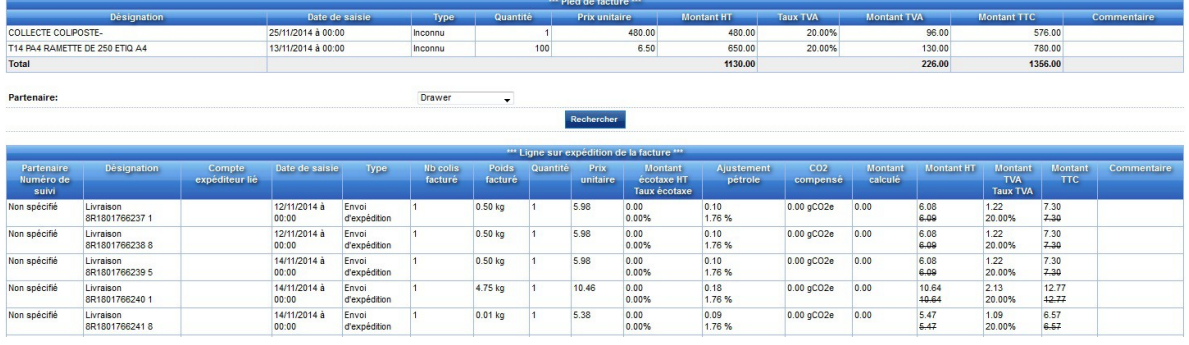

Quelques explications sur les champs d'une ligne de facture :

- Poids facturé barré → Poids brut remonté dans Effitrace (par ligne d'expédition)
- Poids facturé non barré → Poids facturé par le transporteur pour l'expédition (en grammes)
- Prix unitaire: correspond au prix de la ligne d'expédition en fonction du tarif de base du transporteur.
- Ajustement pétrole: 0,53% ( x euros : calculé sur la base du prix unitaire).
- Montant HT barré: Prix unitaire + ajustement pétrole.
- Montant HT non barré: Prix remisé ( en fonction du produit de transport utilisé et du % de la remise)
- Montant TVA: Taux de la TVA calculé sur le prix remisé.
- Montant TTC: Montant HT non barré + montant de la TVA.
- Montant TTC barré: Montant HT barré + montant de la TVA.
- Quantité CO2 : en gCO2e
- Quantité CO2 compensée : en gCO2e également

Certaines lignes de pied de facture (ajustement pétrole, remise générale et écotaxe) sont dispatchées par expédition lors de l'intégration de la facture.

Nous avons contacté quelques transporteurs concernant la remonté de l'impact CO2 d'une livraison.

- Exapaq : n'ont aucune information sur ce périmètre

- Mondial Relay : prévoient d'intégrer à terme cette information dans ses factures mais rien n'existe en l'état

- ColiPoste : ne transmettent pas l'impact CO2 (avant compensation), mais leur taux de compensation CO2 est de 100%

- DHL : des éléments peuvent être transmis mais pour cela il faut un élargissement de l'accord contractuel d'un client (pas prévu dans l'accord standard).

- UPS : information pouvant être transmise sur devis. Même position que DHL

#### **3.2 Calcul de prix, délai et consommation CO2 estimé**

Les prix standard (en fonction des zones et options) hors remise et hors frais généraux (ex : collecte) ont été intégrés dans l'outil (transporteur : ColiPoste) afin de pouvoir estimer le gain financier qui a été réalisé par le e-marchand lors du passage par le commissionnaire. Ici le prix standard est de 7,33€ HT.

Le délai a également été intégré, afin de contribuer aux livrables 3.3.2 et 3.3.3.

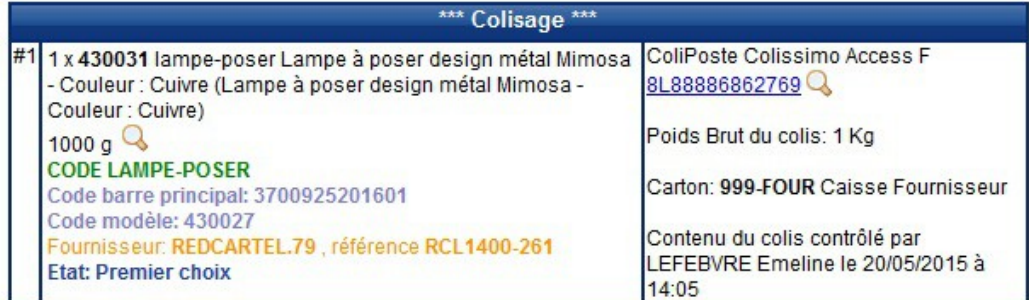

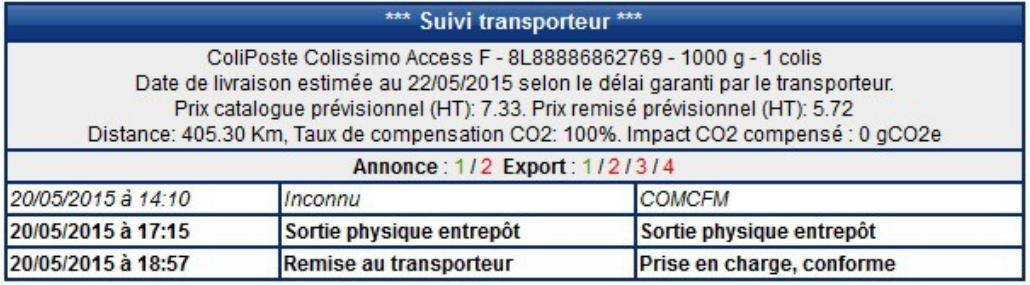

Pour avancer vers une pré-estimation du calcul de l'émission de CO2 nous avons calculé le nombre de km séparant l'origine et la destination grâce aux coordonnées GPS des communes; cette distance est donc à vol d'oiseau (orthodromie), ce qui n'est pas très satisfaisant au niveau du calcul CO2 mais donne une première estimation. Nous avons prévu de pouvoir configurer un coefficient moyen au km qui pourrait être transmis par chaque transporteur chaque année en divisant l'émission totale de CO2 (déjà publique) par un nombre de km (ou plutôt de kg.km) annuel. Aucun des transporteurs que nous avons appelé n'avait pour l'instant de projet permettant de pré-calculer le coût CO2. Si cette notion ne peut être exploitée nous la remplacerons pas une utilisation de l'historique (code postal pour la France)

Nous avons également indiqué le taux de compensation carbone, qui est de 100% dans le cas de La Poste.

#### **3.3 Les règles de refacturation aux e-marchands**

Le développement permet de configurer pour un partenaire donné, une règle de facturation transporteur qui permet d'intégrer une remise en fonction d'un pays, d'un produit(s) transporteur(s), ou d'un transporteur(s). Il est possible d'affecter plusieurs clauses à une règle.

Dans l'exemple ci-après :

Nous avons pour le partenaire Drawer:

 $\rightarrow$  une remise configurée de 20%.

 $\rightarrow$  la clause 1 indique que cette remise est valable pour la France Métropolitaine.

 $\rightarrow$  la clause 2 indique que cette remise s'applique pour le transporteur Coliposte pour lequel le partenaire dispose du compte 886133.

 $\rightarrow$  la clause 3 indique que la remise s'applique uniquement pour le produit de transport « Expert France »

Une date de début et une date de fin sont également configurables afin de connaître la date de début d'application de la règle définie ainsi que la date de fin si celle-ci est connue.

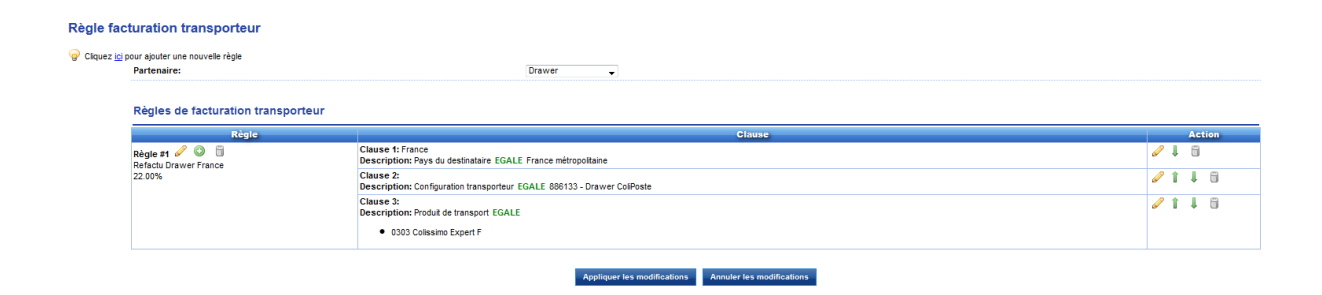

Si nous souhaitons, nous pouvons également configurer pour le même partenaire une règle supplémentaire avec des clauses spécifiques. Ainsi, nous aurions plusieurs niveaux de remises pour un même partenaire, selon le transporteur, la zone concernée ou le produit d'expédition.

L'application de ces remises (en %) se fait sur le tarif catalogue comme le veut l'usage. Ici on a un prix catalogue de 7,33€ et un prix remisé (facturé par le commissionnaire au e-marchand) de 5,72€:

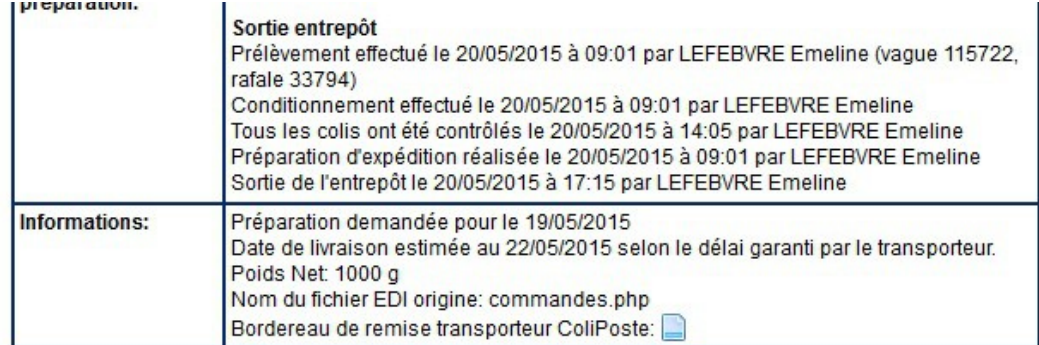

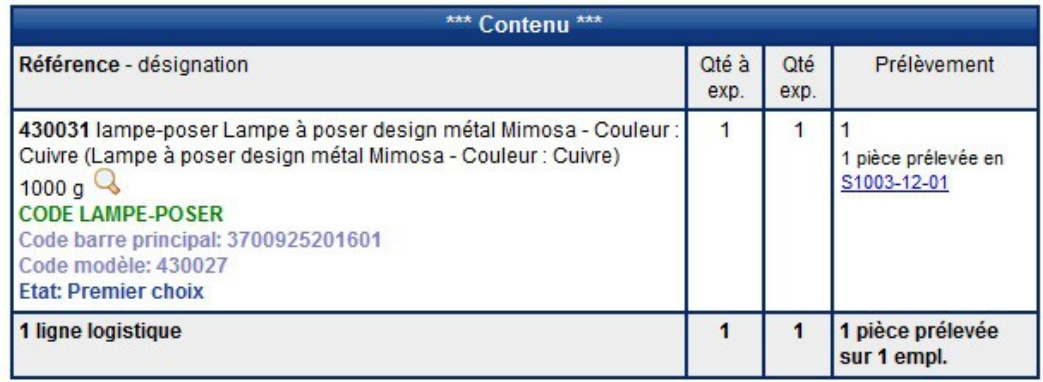

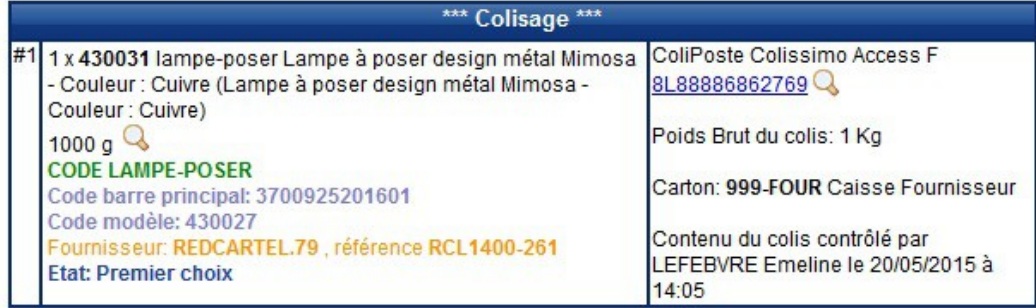

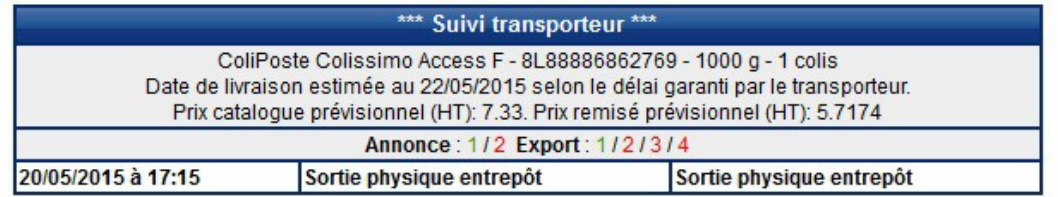

Le prix réel facturé au commissionnaire n'est ni transmis au e-marchand pour des raisons évidentes, mais n'entre pas non plus dans le calcul de ce qui lui est refacturé, à part sa mise à jour lors de la réintégration du poids validé par le transporteur.

# **4 Annexes**

**4.1 Cahier des charges EDI « intégration de facture transporteur »**